### $2008$

情報リテラシ演習 **(**学科無指定クラス

**)**

**)**

**(**担当 **:** 角皆

目的とするものではない**!!**

— et al.  $1-$ 

# 「情報」=「情報」=「情報」=「情報」 「情報 **(**データ**)**」を

—  $2-$ 

# **(**データ **)**」とは、必ずしも

- **:** 何故「情報 **(**データ**)**」を電子化するのか **?**
	-
- : **?**
- 
- 
- これを本授業を通じて考えていこう**!!**
	-
- *•* 活きた **(**再利用可能な**)** データは価値が高い • (  $\qquad$  )
	- - - $4-$

**(**データ **)**」を電子化するには 手間が掛かる **(**こともある **) ?** •<br>• <sub>Contra</sub>ction of the Contraction of the Contraction of the Contraction of the Contraction of the Contraction of the Contraction of the Contraction of the Contraction of the Contraction of the Contraction of the Contrac •<br>• <sub>Contra</sub>ction of the Contraction of the Contraction of the Contraction of the Contraction of the Contraction of the Contraction of the Contraction of the Contraction of the Contraction of the Contraction of the Contrac

—  $5-$ 

*•* 電子化によって期待するメリットは **?** →→ • **•**  $\mathbf{e}$ →→ *→* 

—  $\qquad \qquad 6-$ 

**(**或る格言のもじり **)**

—  $7-$ 

**(**電子化することを学ぶ **)** *⇓* **PC** やアプリケーションソフトの **(**操作 **)** から始めよう **?** どうしゃ しょくしゃ **?**

—情報リテラシ演習 8—

### 面倒くさがろう**!!**

• **•** The contract of the contract of the contract of the contract of the contract of the contract of the contract of the contract of the contract of the contract of the contract of the contract of the contract of the cont •<br>• The contract of the contract of the contract of the contract of the contract of the contract of the contract of

• <sub>•</sub> • <sub>\*</sub>

*−→* 大抵

**(**調べれば/考えれば **)** 出来る

—  $q$ —

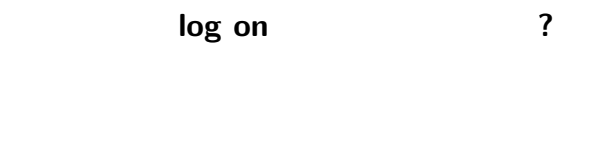

### **log off**  $\qquad$  ?

#### "Active! Mail"

#### "Active! Mail"

起動**:**

終了**:**

### **[Active! Mail]**

*−→* ユーザ **ID**・パスワードを入れてログイン

**(**最初に終了の方法を覚えよう**)**

### メイルを読む**: [**メール受信 **]** タブをクリック

### メイルを送る**: [**メール送信 **]** タブをクリック

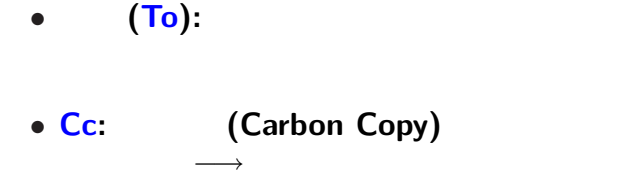

#### • **Bcc:**

メイルの宛先**:**

### (Subject): (  $\qquad$  )

→→ **→** 

*−→* 但し、現状では文化の違いあり

### (From)

**(**本来の習慣ではない**)**

ここで名乗る **(**「○○です」など**)**

*−→* そのために発生した習慣か

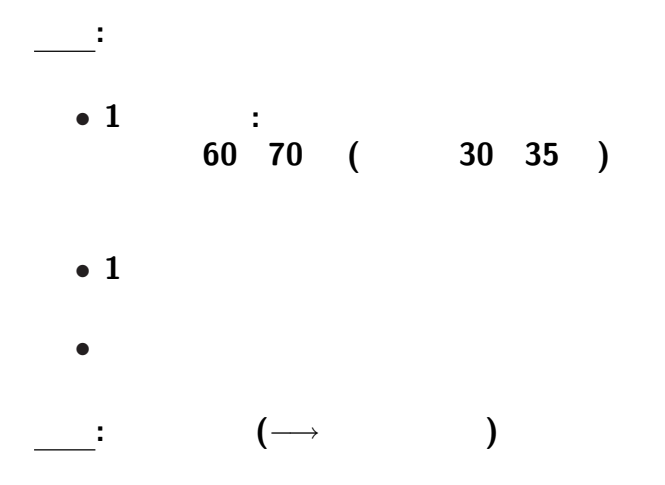

- $\pm$ : まずは自分のことができる。
	-
	-
- 
- **•** The contract of  $\mathbb{R}^n$ 
	-
	-
- *•* 「本文」は適当に
	-
- *•* 「署名」は **(**作っていなければ**)** 仮に自分の名前
	- - -
- 
- 
- 
- -
- - -

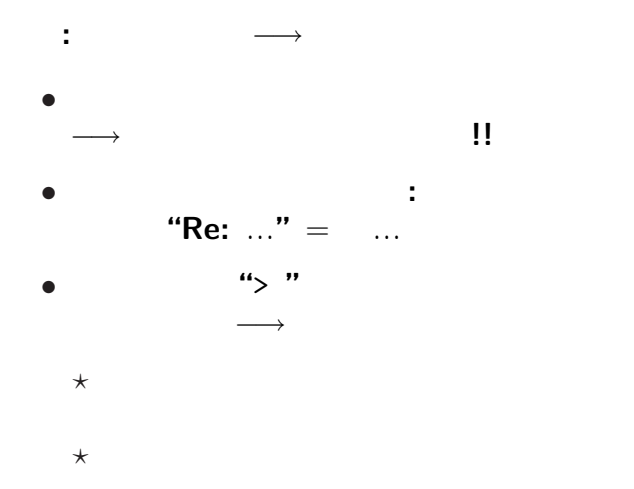

 $-$  19—

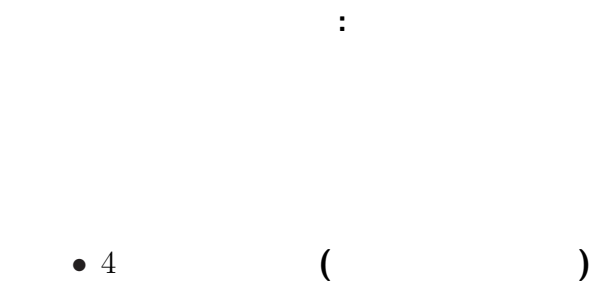

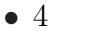

*•* 名前・所属などを入れる

—  $20-$ 

<sub></sub> **:** 無闇に開けないように**!! (**プレインテキスト **)** で済むものは • ( **(**どんな環境でも **)** 確実に読める *•* 容量が小さく、 •<br>• <sub>1</sub>

さて、先程のアンケートは書けましたか **?**

こういうときこそ電子化**!!**

### *· · · · (plain text)*

•<br>• <sub>1</sub>

• ( )

*•* 再利用の方法からデータの形式を考える

注意点**:**

### *•* 件名 **(Subject)** enq • <u>1 1</u> A:0 B:1  $C:1$ a:5 b:3 ...

の形式で書く **(**空白も空けない**)**

# •<br>• <del>4</del> (From) **(***−→* こちらは次回に

*•* みなさんのアンケート回答を

**)**